## **12. Crear un Cmap semblant al de la imatge.**

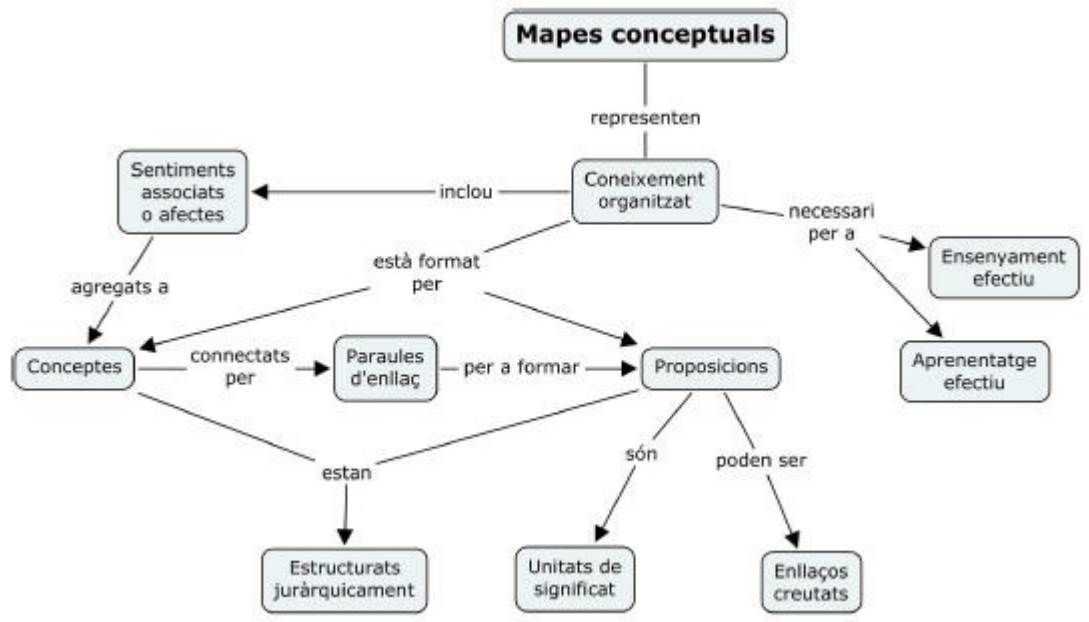

## **Exercici12**

Crea el mapa conceptual sense parar-te a formatar els elements. Guardar el mapa amb el nom d' exercici12. L'has d'enviar al tutor

## **Video**

Orión 08.- Crear un Mapa [Conceptual.wmv](http://grupoorion.unex.es/cmaptools/Video/08.- Crear un Mapa Conceptual.wmv)

Youtube

<http://www.youtube.com/watch?v=T1LwG6XtkLA> <http://www.youtube.com/watch?v=1E9ut7RGD7E&feature=related> <http://www.youtube.com/watch?v=GLxe6rMICMg&feature=re> <http://www.youtube.com/watch?v=8YTbF2wxIII> <http://www.youtube.com/watch?v=hS-fTyWe0pg>